# **C2110** *Operační systém UNIX a základy programování*

#### **8. lekce**

#### **PS/2020 Distanční forma výuky: Rev2**

#### Petr Kulhánek

kulhanek@chemi.muni.cz

Národní centrum pro výzkum biomolekul, Přírodovědecká fakulta Masarykova univerzita, Kamenice 5, CZ-62500 Brno

10 Operační systém UNIX a základy programování 10 Nemet 18. lekce -1-

# Shrnutí L7

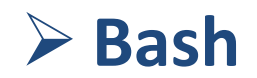

2110 Operační systém UNIX a základy programování

# **Blok rozhodování**

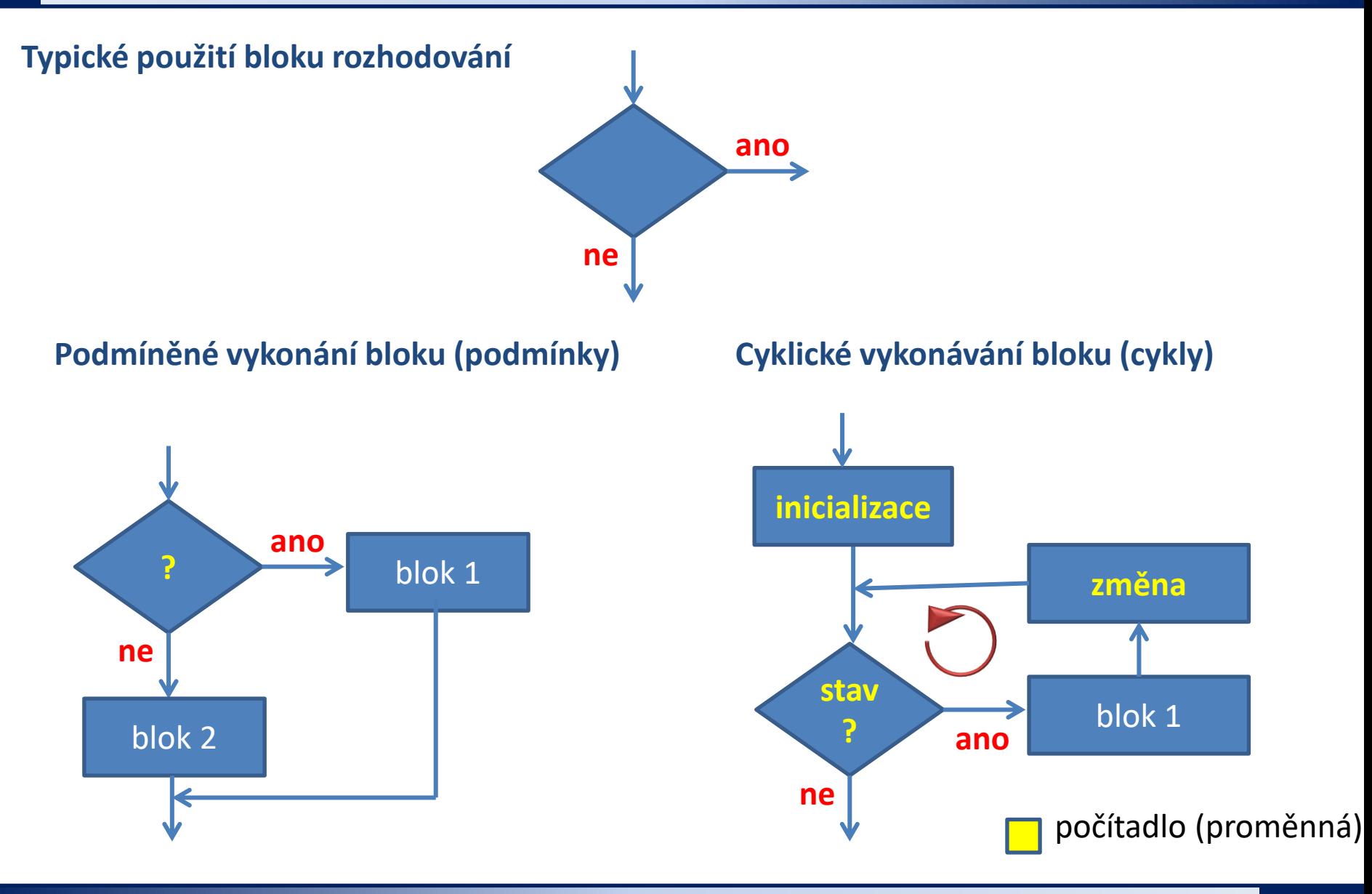

2110 Operační systém UNIX a základy programování horních programování stavbal B. lekce <mark>-3-</mark>

# **Podmínky**

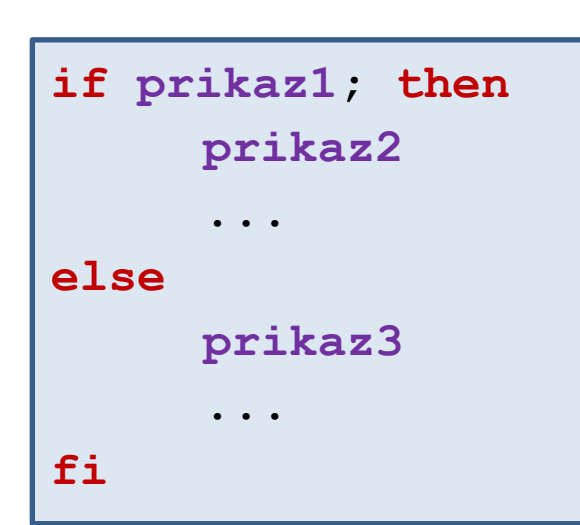

**if ! mkdir adresar 2> /dev/null; then echo "Nemohu vytvorit adresar!" exit 1 fi**

```
Logické výrazy:
       [[ cislo1 operator cislo2 ]]
       [[ operator retezec1 ]]
```
Je možné testovat návratovou hodnotu příkazu nebo výsledek logického výrazu.

```
Složitější logické výrazy:
     || logické nebo
     && logické ano
     ! negace
Příklad:
[[ (I -ge 5) && (I –le 10) ]]
```
# **Cyklus pomocí while**

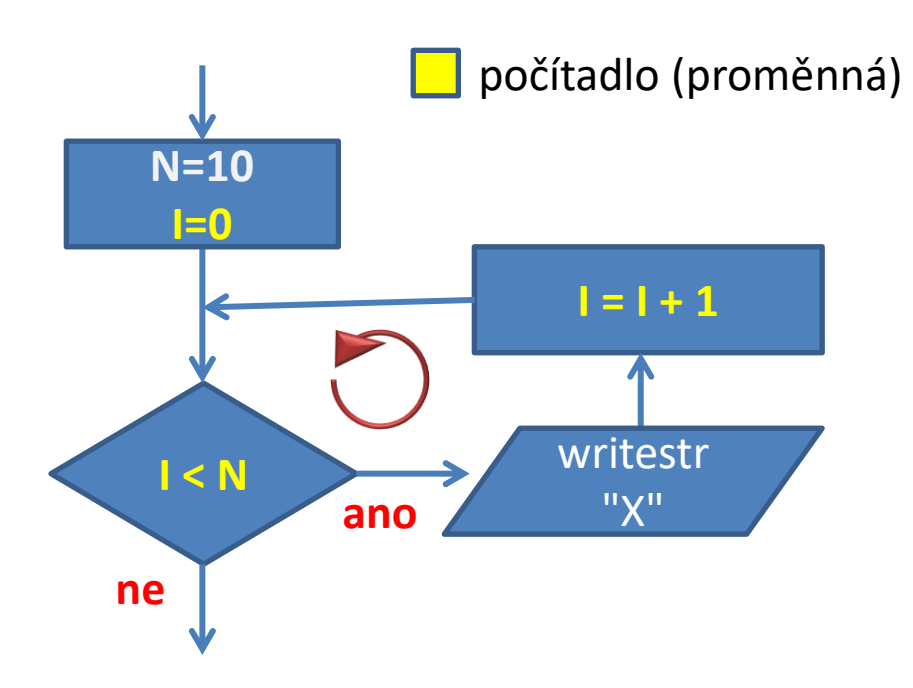

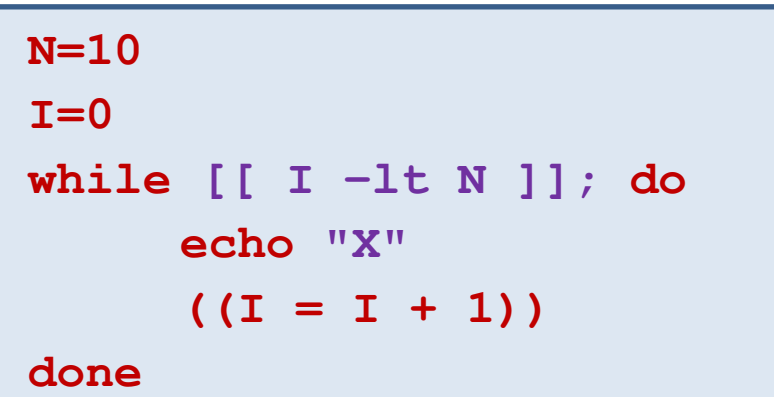

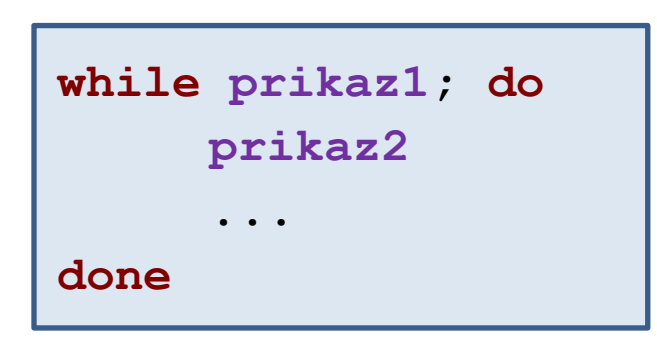

Cyklus pomocí **while** se používá převážně v situacích, kdy je změna "počítadla" komplexní záležitost a nebo se nedá řídit vyčíslitelným počítadlem (závisí např. na výsledku běhu příkazu).

#### 2110 Operační systém UNIX a základy programování horec a strong B. lekce -5-

# Nová látka

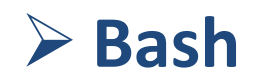

2110 Operační systém UNIX a základy programování

# **Obsah**

## ➢ **Cyklus**

• **for vs while**

## ➢ **Hledání chyb**

- **syntaktické a logické chyby, zvýrazňování syntaxe, statická analýza, ladění**
- ➢ **Funkce**
- ➢ **Lízátková soutěž**